## **I. Dérouler des algorithmes**

Pour chacun des exemples de codes Python suivants, indiquer ce que vaut la variable x en fin de programme.

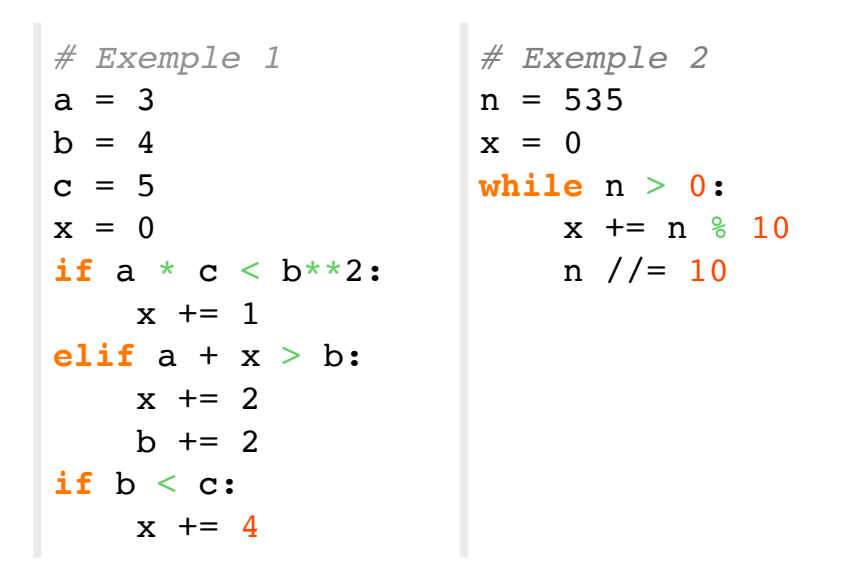

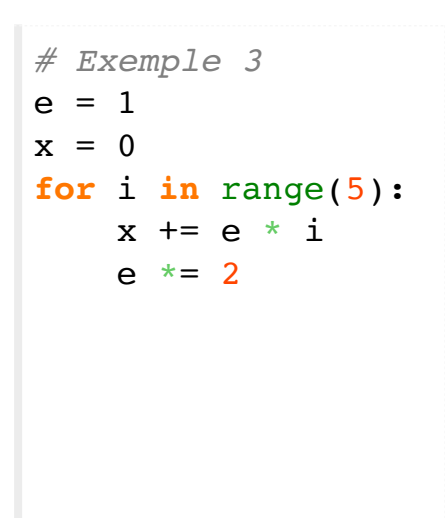

## **II. Relire un programme : Le jeu des 7 erreurs**

Le programme suivant a pour but de calculer la somme des entiers de 0 à 100 (inclus) qui sont multiples de 2 ou 3. En l'état, ce code ne tourne pas car 7 erreurs s'y sont glissées. Identifier-les et corriger-les.

```
k = 0while k < 100
    if k % 2 = 0:
        s += kelse k % 3 = 0:
        s += kprint(s)
```
## **III. Comprendre un algorithme**

On considère la fonction f définie par le code Python suivant :

```
def f(n):
    e = 1s = 0for i range(n):
        s += ee^* = -1return s
```
4. Que retourne la fonction si on calcule  $f(2)$ ,  $f(3)$ ,  $f(4)$ ,  $f(5)$ ,  $f(6)$ ?

- 5. Pouvez-vous résumer en quelques mots simples ce que fait la fonction  $f$  ?
- 6. Pouvez-vous prévoir ce que retournerait le calcul de f (100000) ?
- 7. Répondre aux mêmes questions avec la fonction  $f$  suivante :

```
def f(p):d = 2while d^{**}2 \leq p and p \leq d := 0:
         d += 1
    if p \& d == 0:
         return False
    else :
         return True
```
## **IV. Ecrire un algorithme**

Ecrire un algorithme (en pseudo-code ou en Python) qui compte le nombre de « smileys » tapés au clavier par un utilisateur. Ce dernier a terminé la saisie lorsqu'il a tapé la caractère # (dièse).

On se limitera aux 3 smileys ci-dessous, codifiés par 3 caractères :

- le smiley  $\rightarrow$  :-)
- le sad  $\rightarrow$  :-(
- wink  $\rightarrow$   $;$   $\rightarrow$   $)$

Par exemple, si l'utilisateur tape la chaine suivante :

```
"Je te remercie pour l'invitation :-), mais je ne pourrai pas 
venir :-(
Je ;-( propose de reporter à une prochaine fois ;-)"
```
L'algorithme doit afficher :

```
Vous avez utilisé 3 smileys !
```